تم تحميل وعرض المادة من

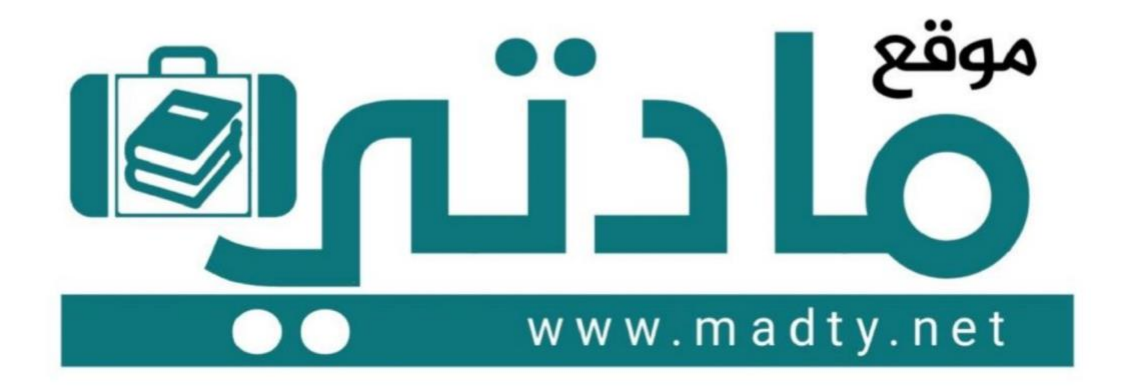

موقع مادتي هو موقع تعليمي يعمل على مساعدة المعلمين والطلاب وأولياء الأمور في تقديم حلول الكتب المدرسين والاختبارات وشرح الدروس والملخصات والتحاضير وتوزيع المنهج لكل المراحل الدراسين بشكل واضح وسهل مجانأ بتصفح وعرض مباشر أونلاين وتحميل على موقع مادتي

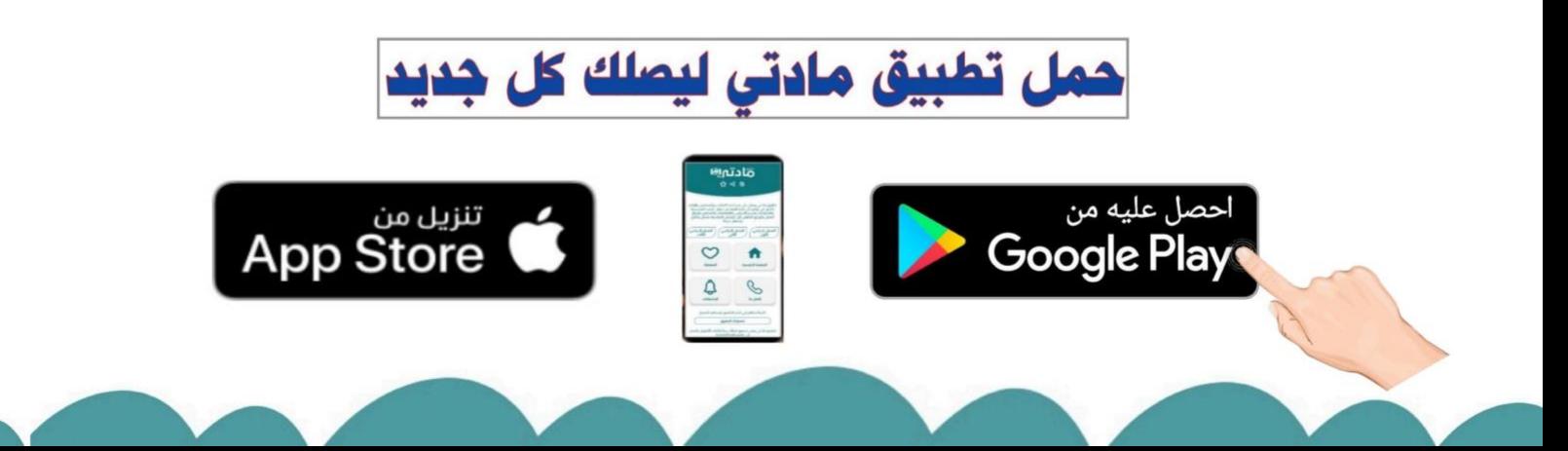

**المملكة العربية السعودية**

**وزارة التعليم**

**إدارة التعليم باألحساء**

**مدرسة ثانوية الحليلة**

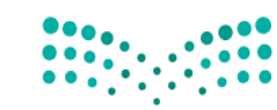

**المادة : تقنية رقمية 3-1**

**التاريخ : /27 11 1443/هـ**

**اليوم : االحد**

**الزمن : ساعة و ربع**

### اختبار نهائي <mark>(نظري )</mark> لمادة التقنية الرقمية ١-٣ نظام المسارات المشترك **ي** المسارات المشترك لعام ١٤٤٣ هـ

وزارة التصليم Ministry of Education

أسم الطالبة : ..................................................... الفصل : .......... رقم الجلوس : ........................

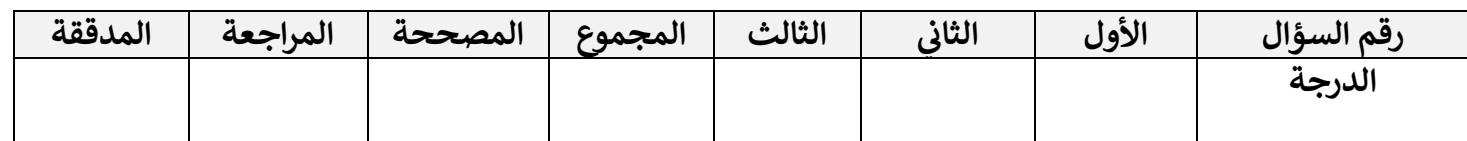

 **تعليمات االختبار : عدد االوراق 3:**

- الكتابة بالقلم االزرق فقط وعدم استخدام الطامس .
	- التأكد من عدد االوراق وعدد االسئلة لالختبار .
- اختيار إجابة واحدة فقط لكل سؤال وعند اختيار إجابتين سوف تلغى الدرجة .
	- قبل تسليم ورقة االختبار التأكد من صحة واكتمال جميع االجابات .
	- قبل الخروج من اللجنة التأكد من التوقيع في كشف تسليم ورقة الاختبار . ن

السؤال الاول : اختاري الاجابة الصحيحة فيما يلي بوضع علامة ⊠ عند الاجابة الصحيحة :<br>·

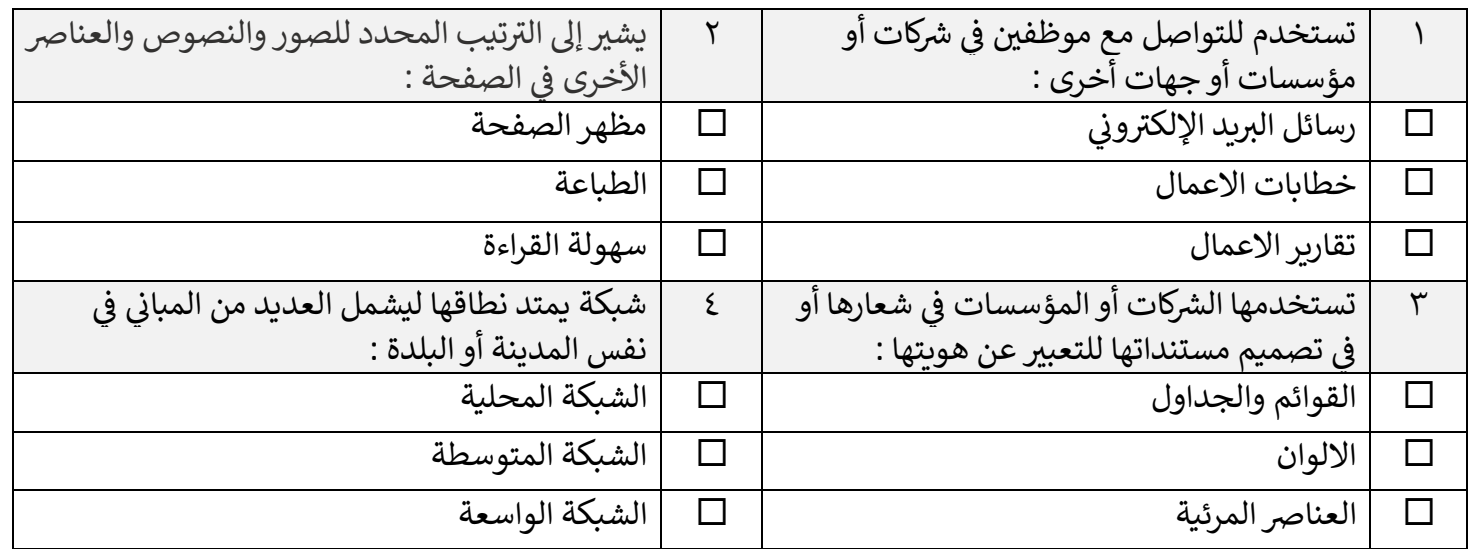

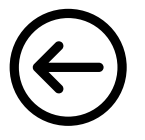

**5**

 $\lambda$ 

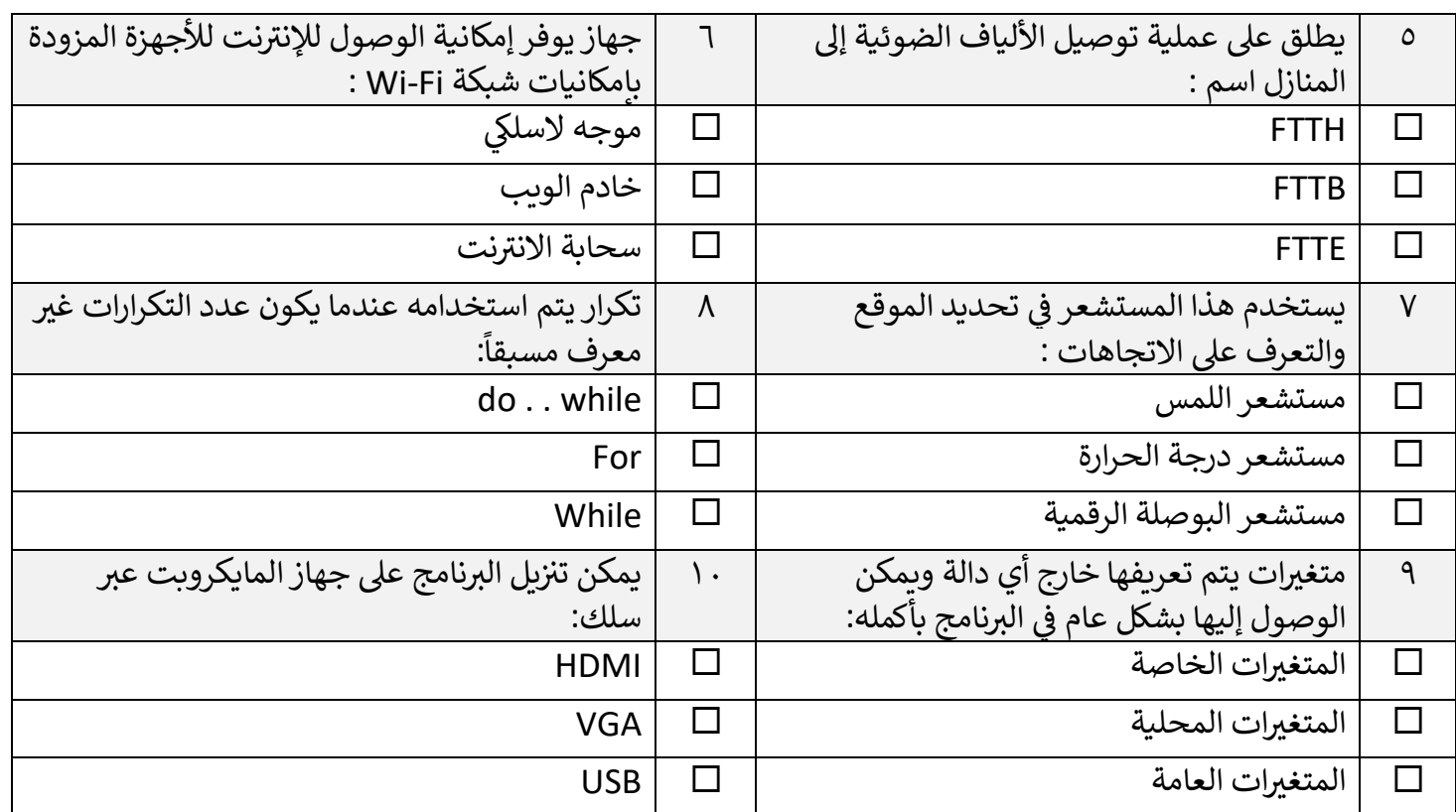

### **السؤال الثا ئ : ض يع عالمة)** ✓**(عند االجابة الصحيحة وعالمة) )عند االجابة الخاطئة : ي**

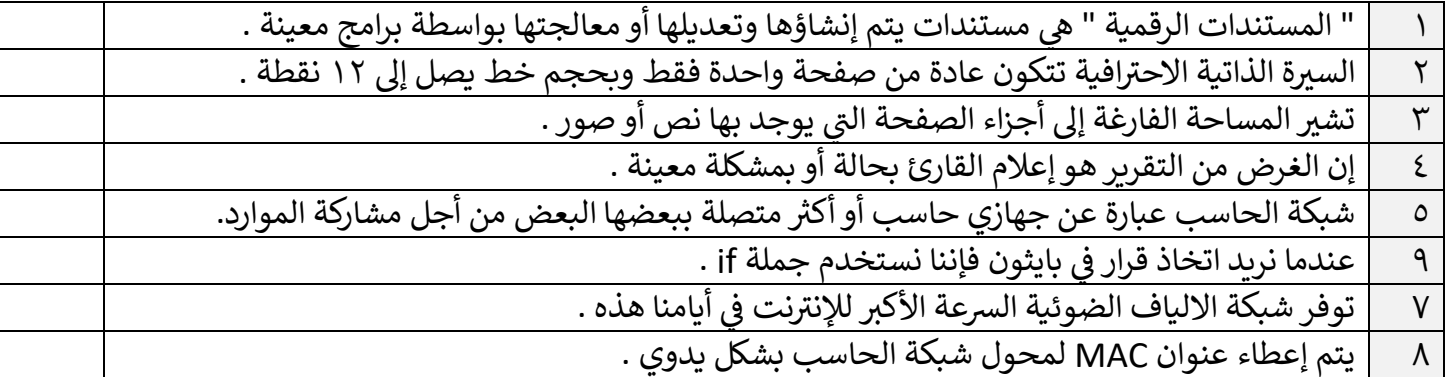

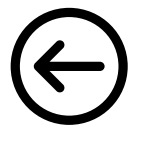

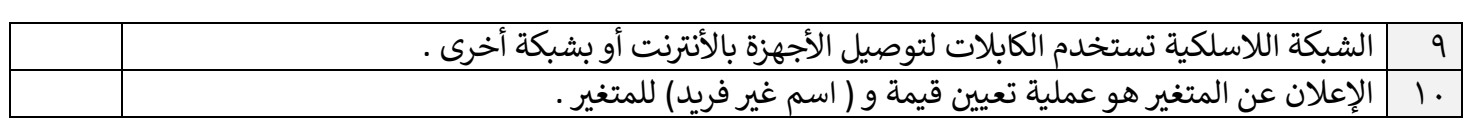

السؤال الثالث : من خلال دراستك لمنهج تقنية رقمية ١-٣ اكتبي الفرق بين :<br>'

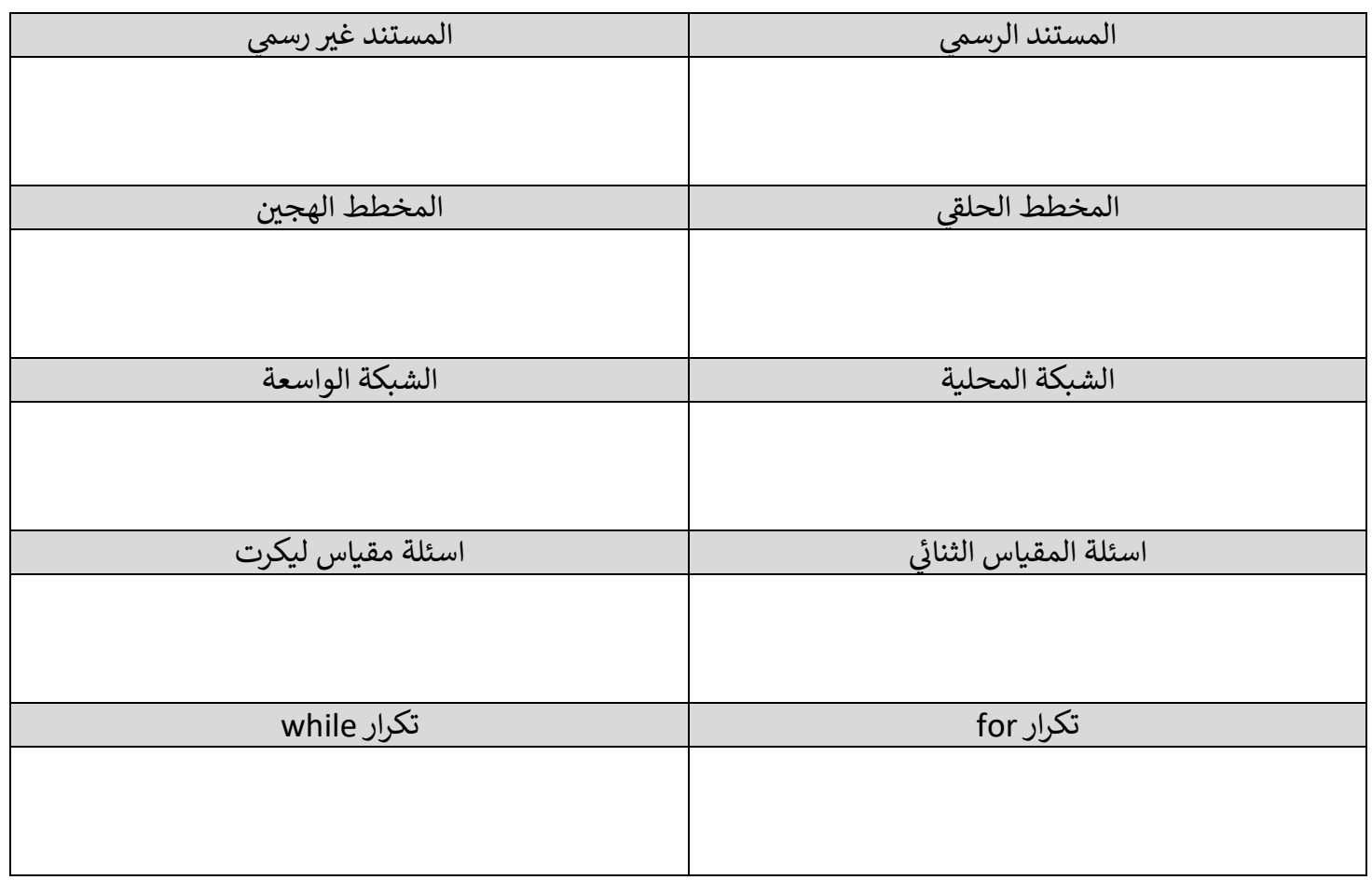

انتهت الاسئلة تمنياتي لكن بالنجاح والتميز **ي**

**يل معلمة المادة : عب ت صالح الغريب مديرة المدرسة : الكليب ابتسام ع**

**المملكة العربية السعودية**

**وزارة التعليم**

**إدارة التعليم باألحساء**

**مدرسة ثانوية الحليلة**

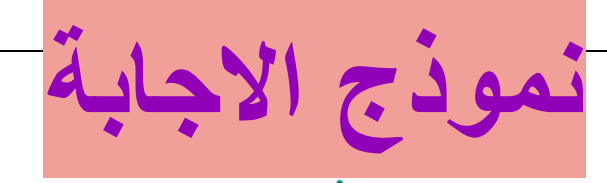

وزارة التصليم Ministry of Education

**المادة : تقنية رقمية 3-1**

**التاريخ : /27 11 1443/هـ**

**اليوم : االحد**

**الزمن : ساعة و ربع**

### اجابة اختبار نهائي <mark>(نظري )</mark> لمادة التقنية الرقمية 1-٣ نظام المسارات المشترك **ي المسارات المشت لعام 1443 هـ**

أسم الطالبة : ..................................................... الفصل : .......... رقم الجلوس : ........................

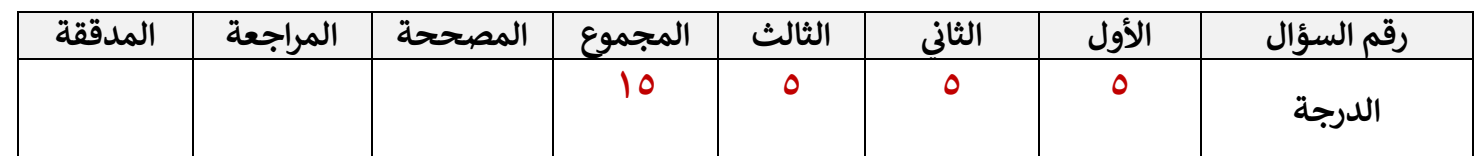

 **تعليمات االختبار : ع دد االوراق : 3 لكل فقرة درجة واحدة**

- الكتابة بالقلم االزرق فقط وعدم استخدام الطامس .
	- التأكد من عدد االوراق وعدد االسئلة لالختبار .
- اختيار إجابة واحدة فقط لكل سؤال وعند اختيار إجابتين سوف تلغى الدرجة .
	- قبل تسليم ورقة االختبار التأكد من صحة واكتمال جميع االجابات .
	- قبل الخروج من اللجنة التأكد من التوقيع في كشف تسليم ورقة الاختبار . ن

**5**

السؤال الاول : اختاري الاجابة الصحيحة فيما يلي بوضع علامة M عند الاجابة الصحيحة :<br>·

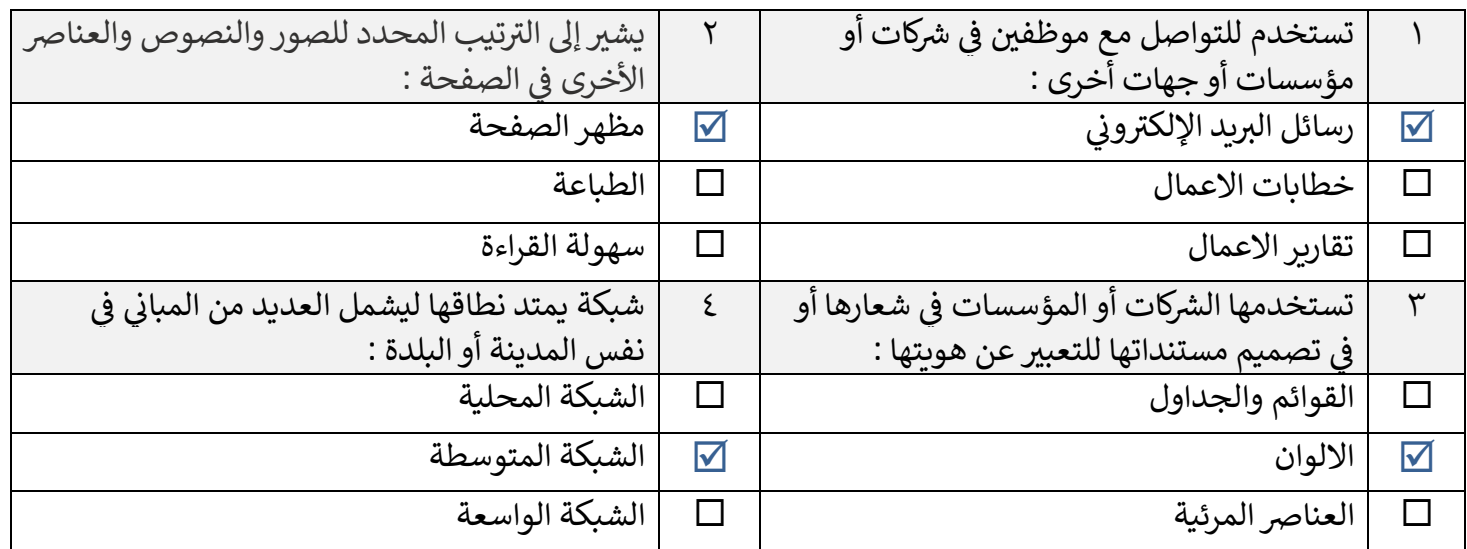

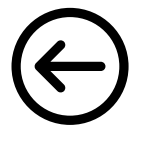

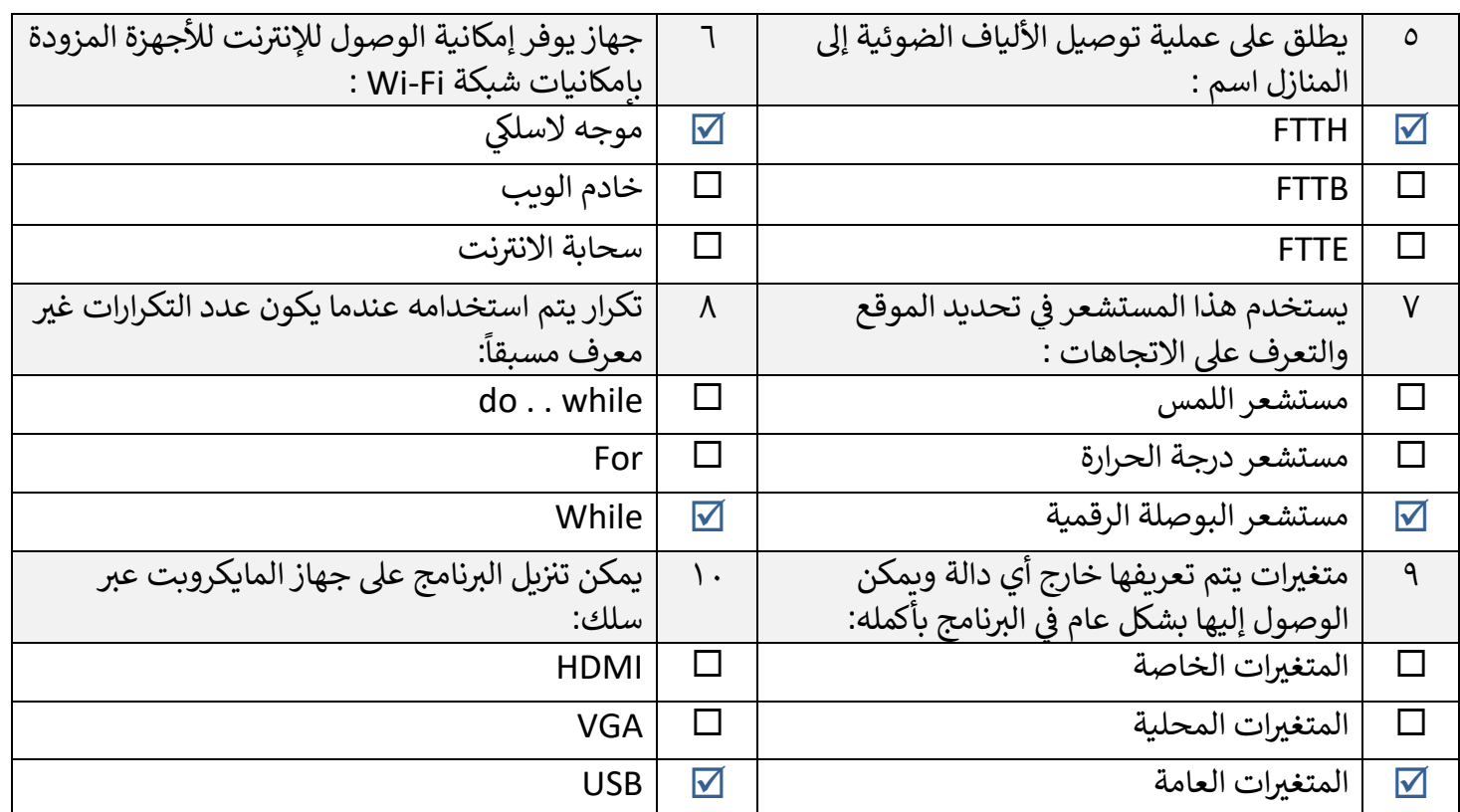

### **السؤال الثا ئ : ض يع عالمة)** ✓**(عند االجابة الصحيحة وعالمة) )عند االجابة الخاطئة : ي**

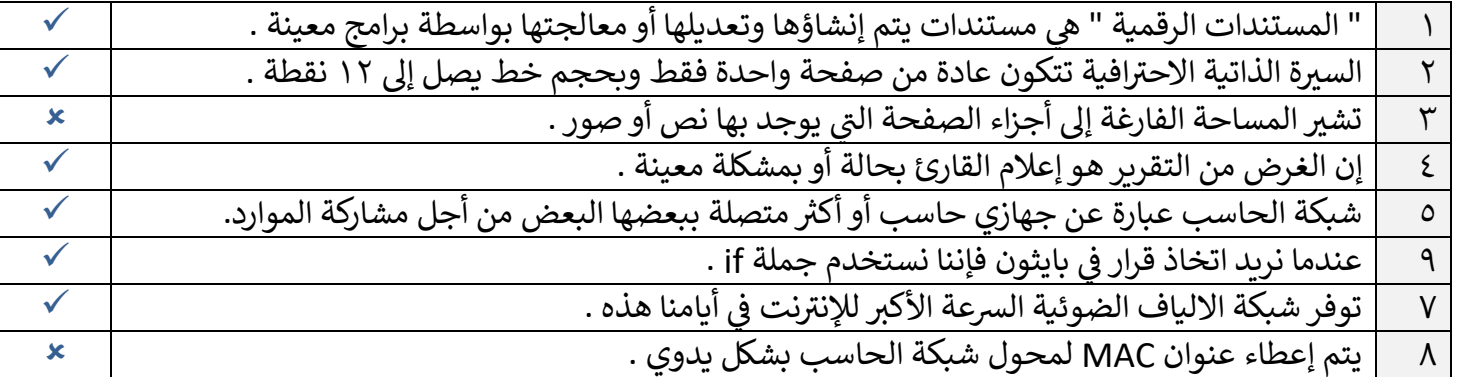

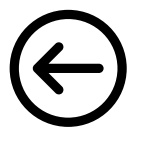

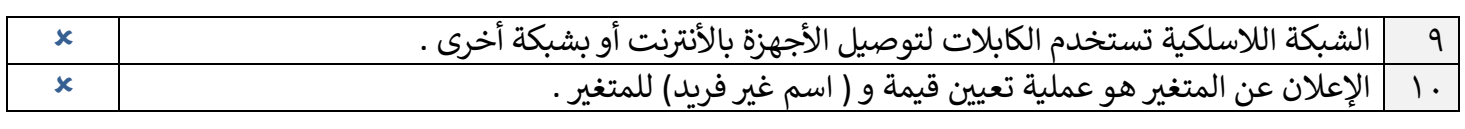

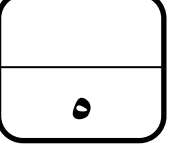

# السؤال الثالث : من خلال دراستك لمنهج تقنية رقمية ١-٣ اكتبي الفرق بين :<br>'

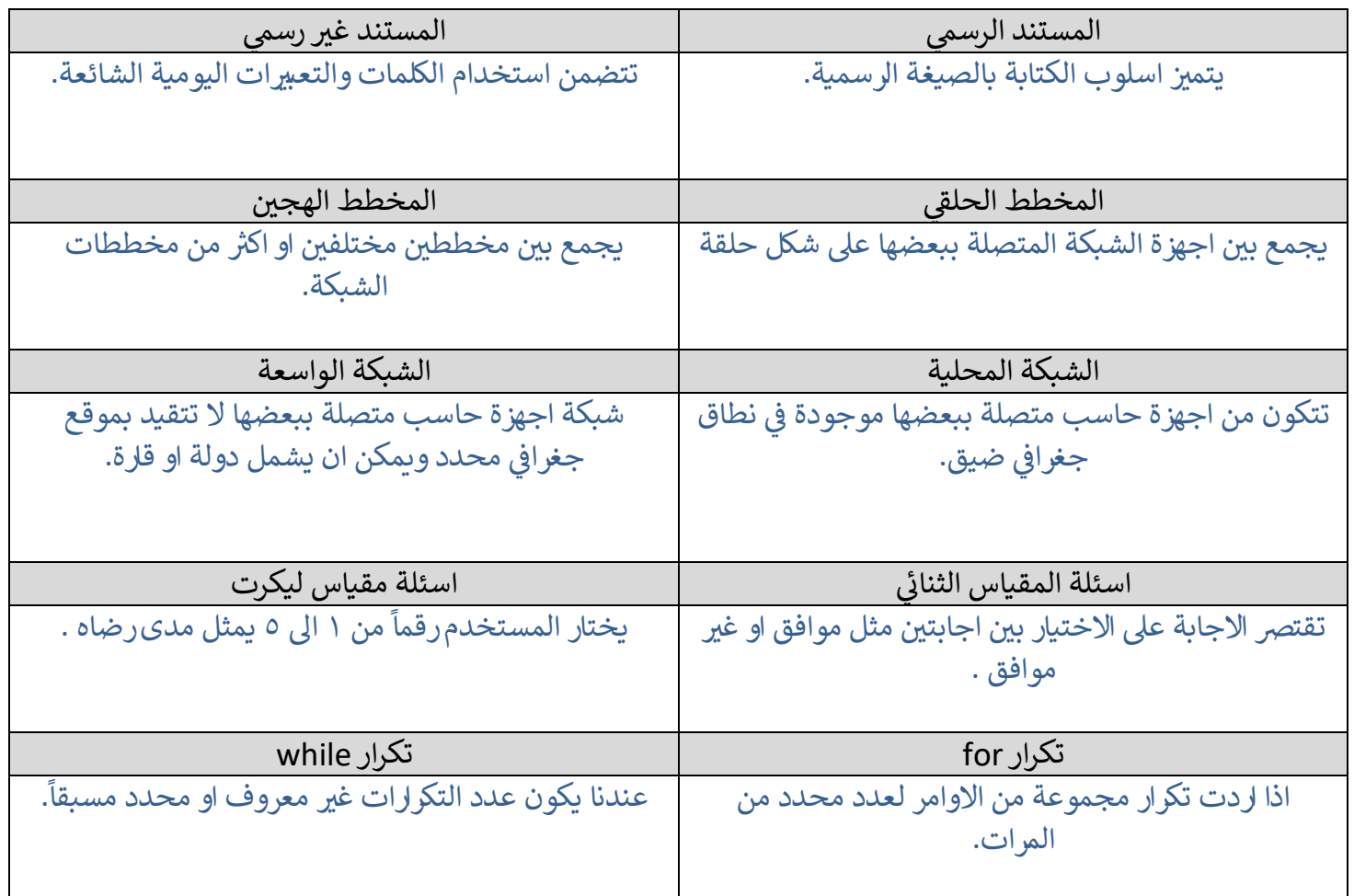

انتهت الاسئلة تمنياتي لكن بالنجاح والتميز **ي**

**يل معلمة المادة : عب ت صالح الغريب مديرة المدرسة : الكليب ابتسام ع**

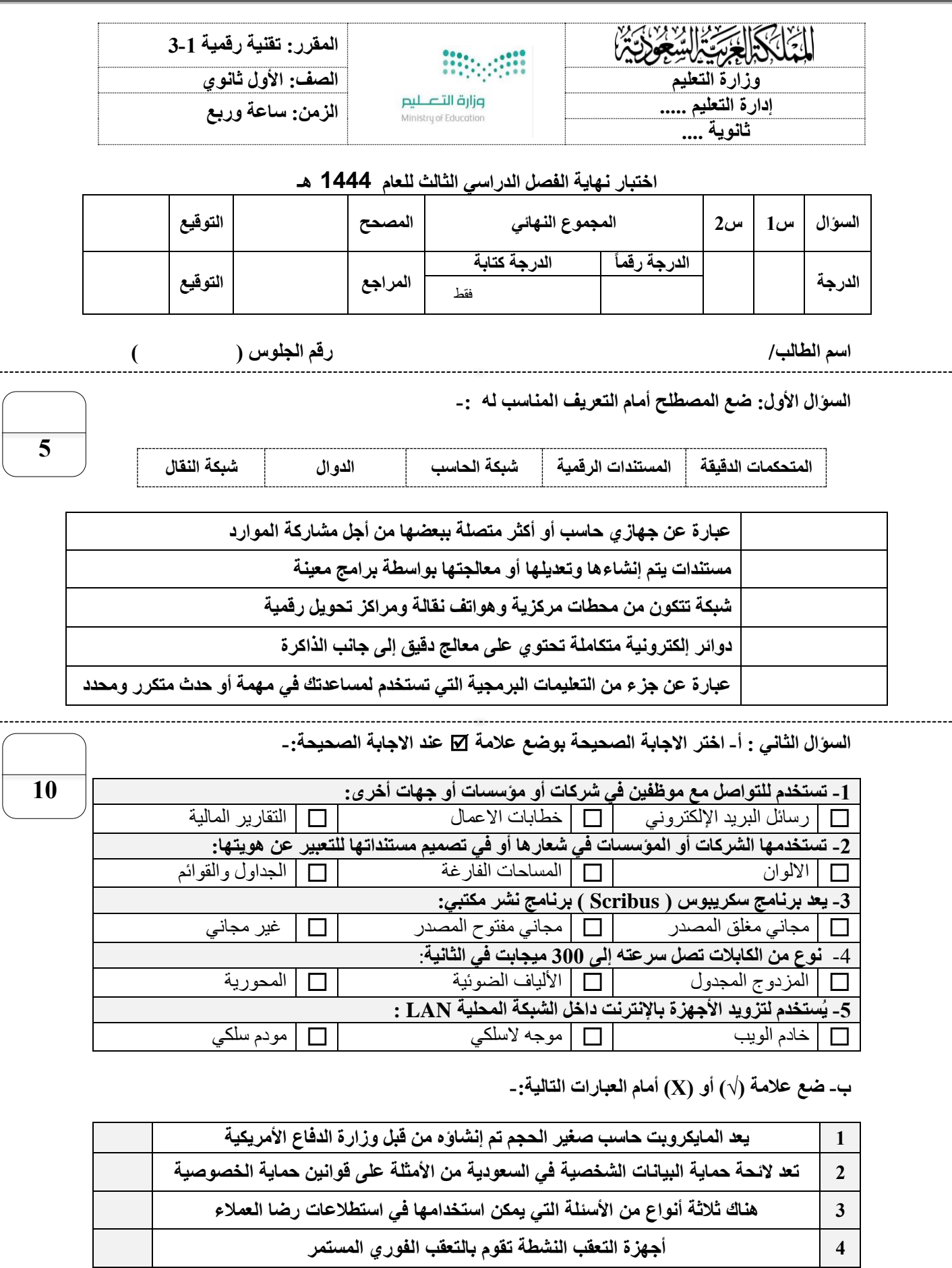

**5 المخطط الهجين يجمع بين مخططين مختلفين أو أكثر من مخططات الشبكة** 

**انتهت األسئلة**

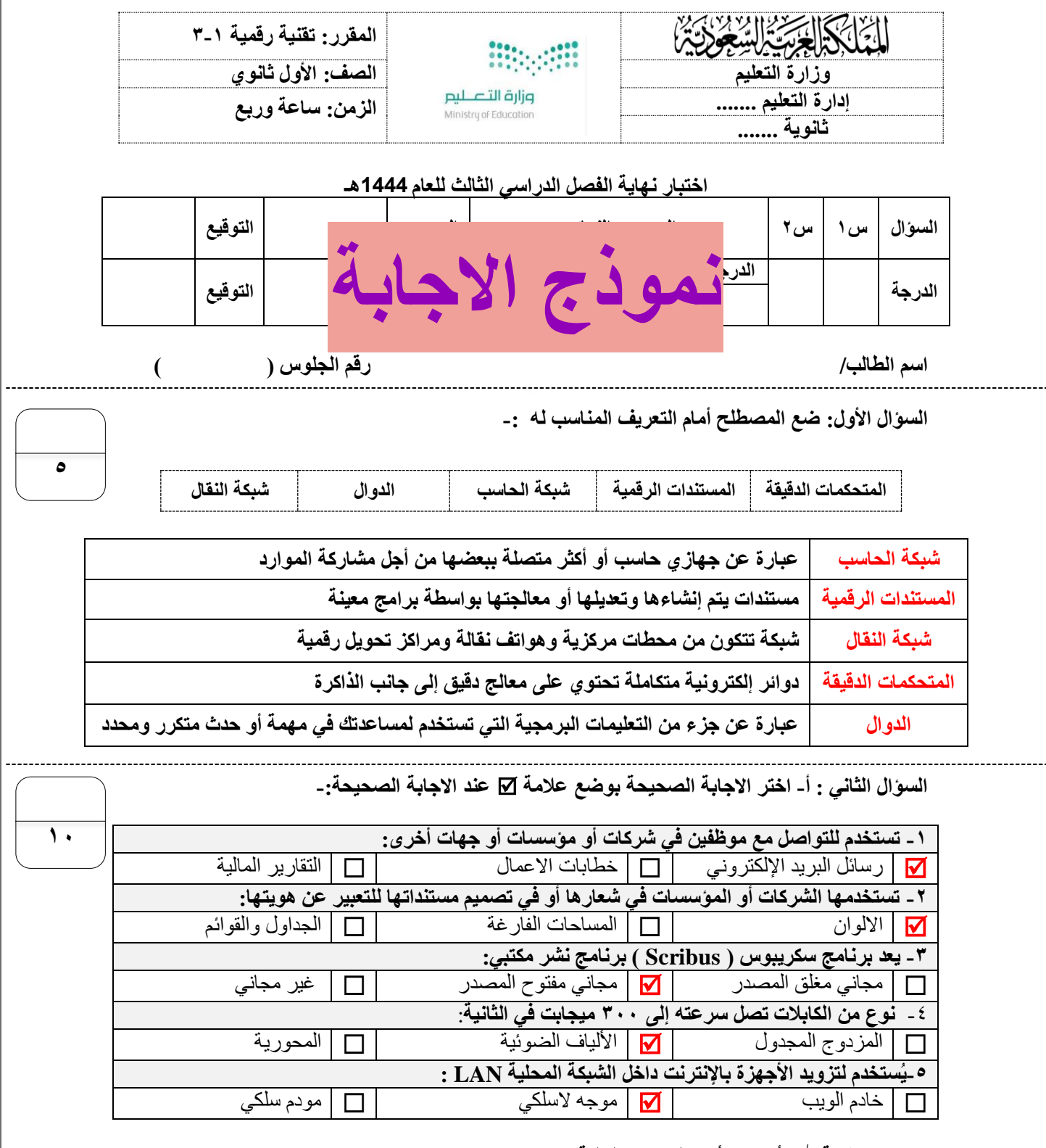

**ب- ضع عالمة أو ))√( Х )أمام العبارات التالية-:**

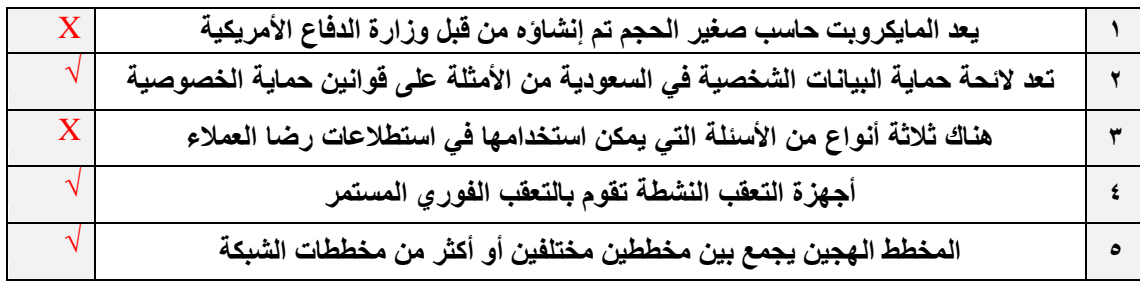

**انتهت األسئلة**

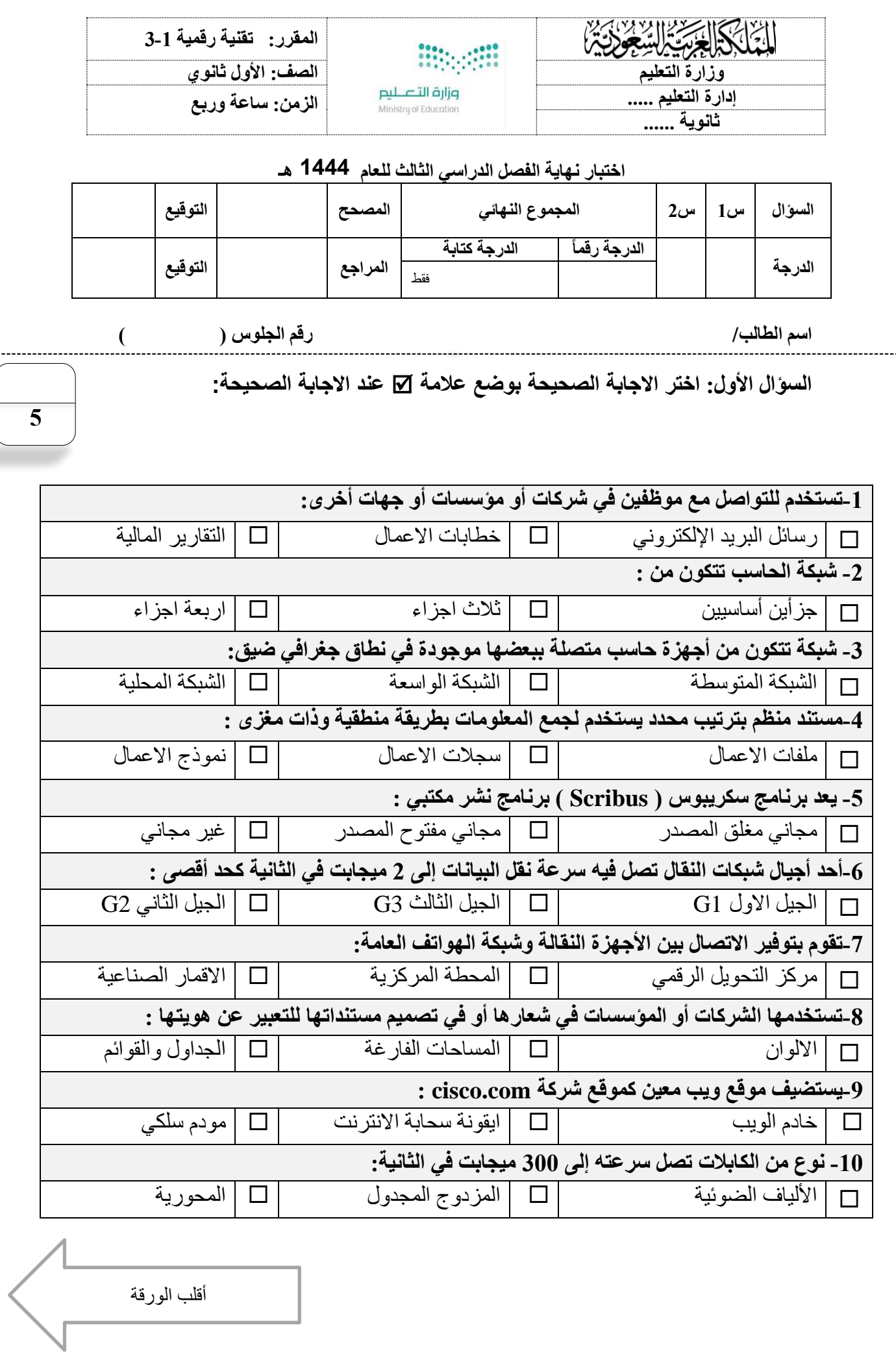

**السؤال الثاني : ضع عالمة )√( أو )Х )أمام العبارات التالية-:** 

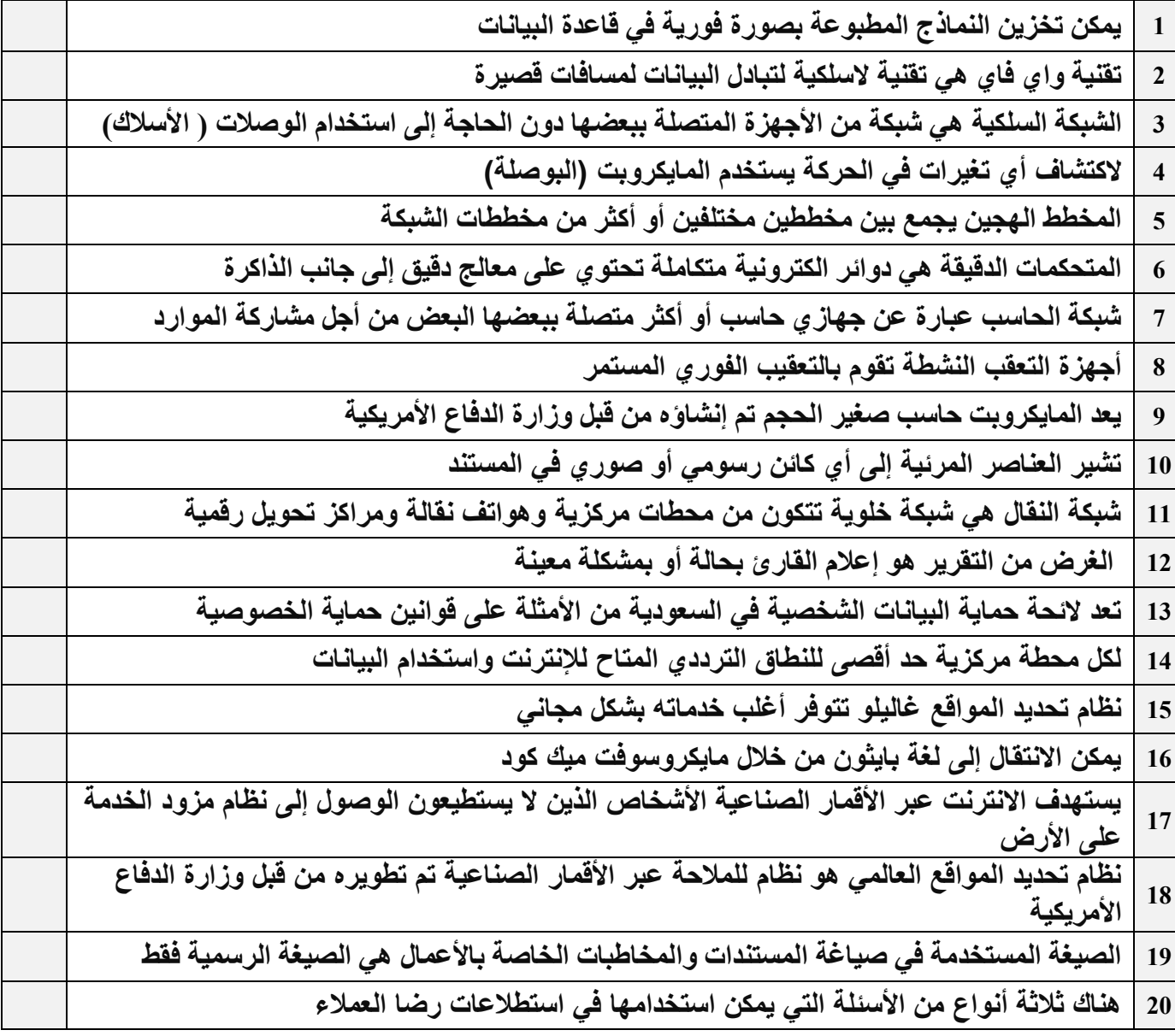

**انتهت األسئلة، وفقكم هللا إلى ما يحبه ويرضاه** 

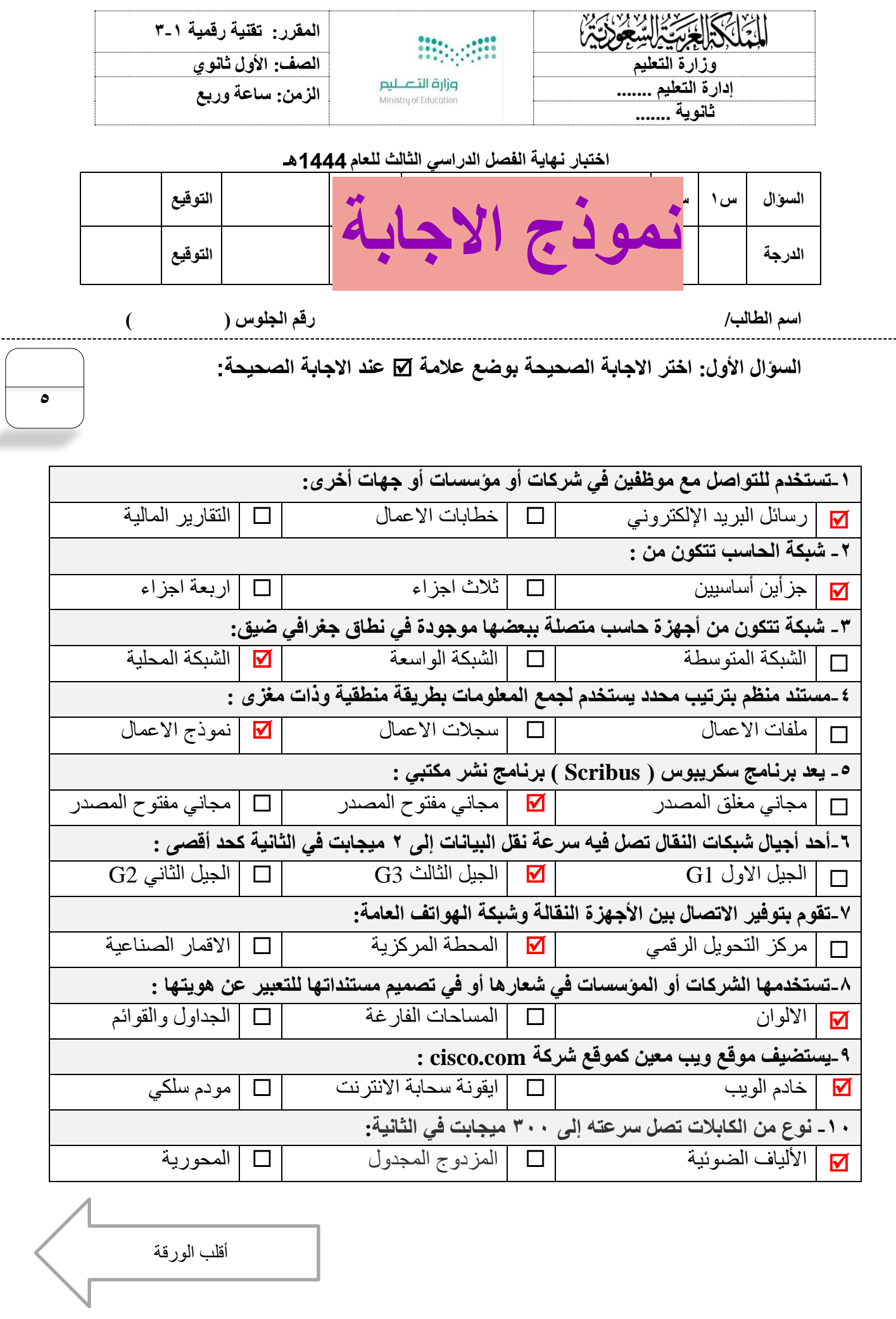

**السؤال الثاني : ضع عالمة )√( أو )Х )أمام العبارات التالية-:** 

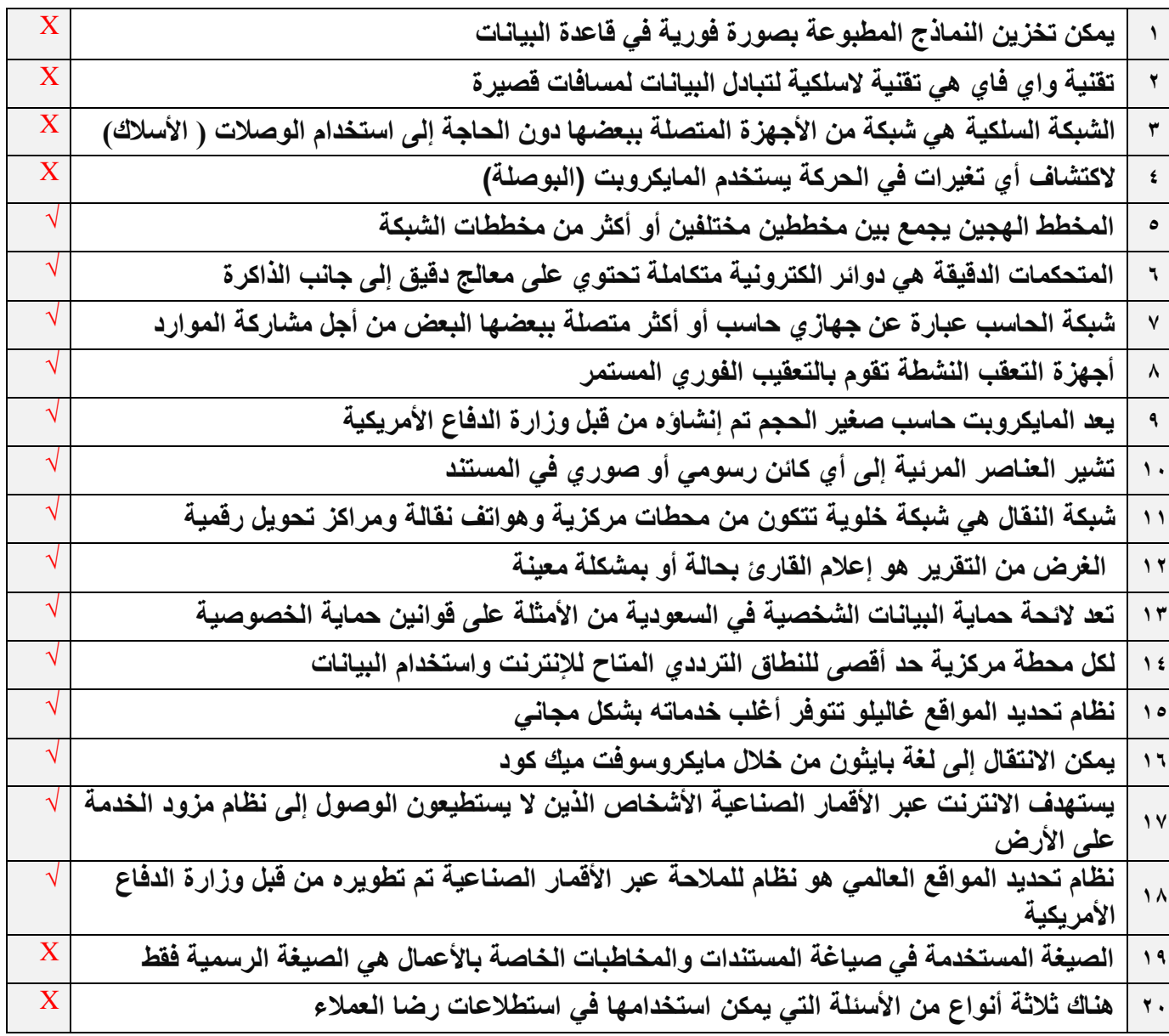

**انتهت األسئلة، وفقكم هللا إلى ما يحبه ويرضاه**

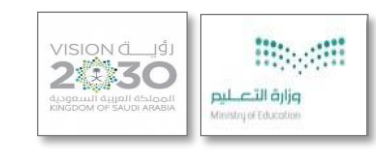

**اليوم : الموافق : / / 1443 ـه المادة تقنية رقمية 3-1** 

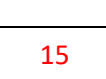

# أسئلة اختبار مادة تقنية رقمية 1-3 الفصل الدراسي الثالث لعام 1443 هـ

## <mark>السؤال الأول:</mark> اختاري الإجابة الصحيحة فيما يلي :</mark>

5

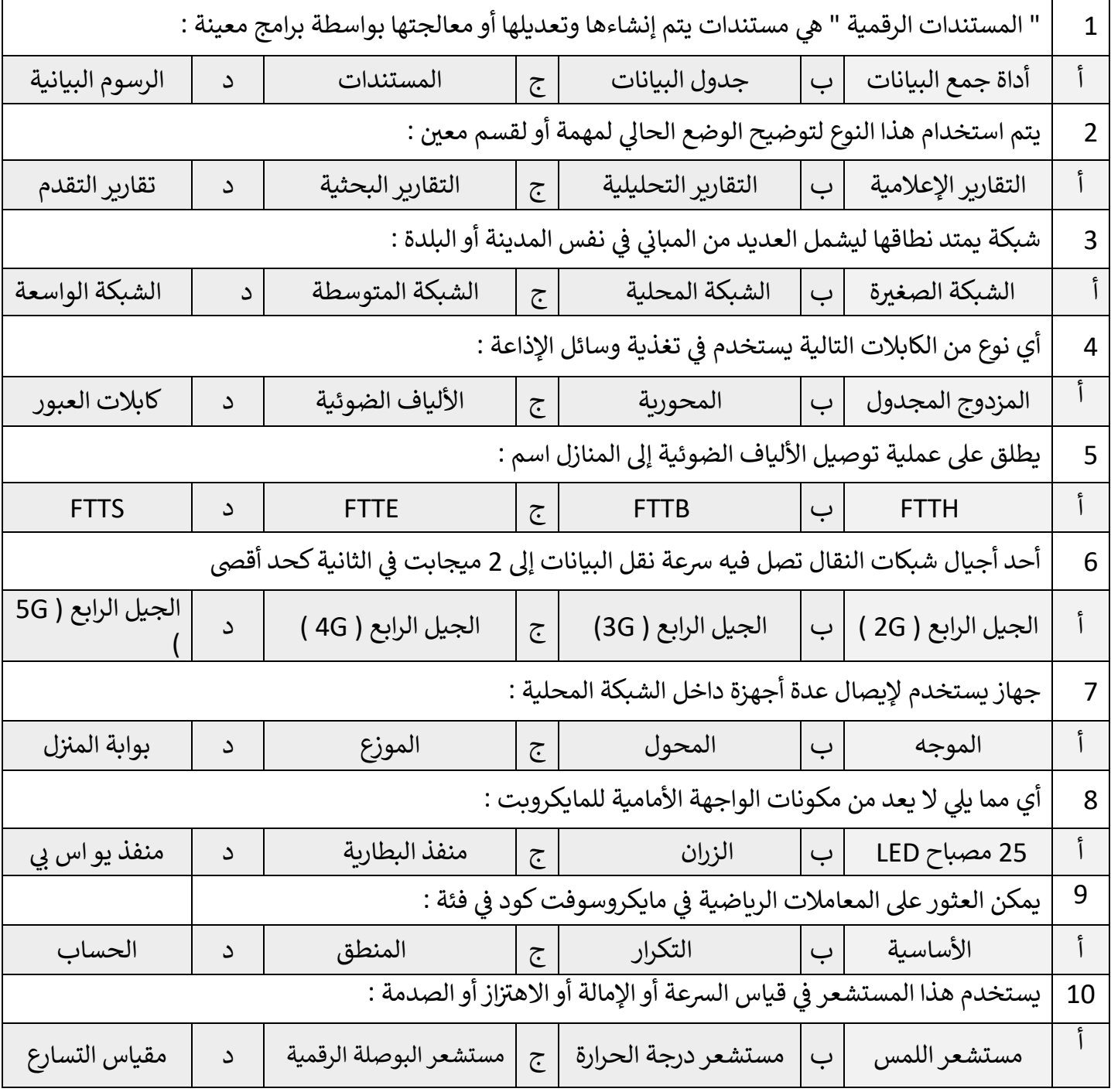

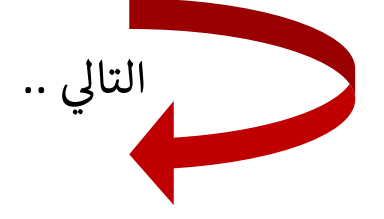

عدد الأوراق= 2

### **ي**  <mark>السؤال الثاني</mark> : ضعي علامة ✔ عند الإجابة الصحيحة وعلامة 人 عند الإجابة الخاطئة :

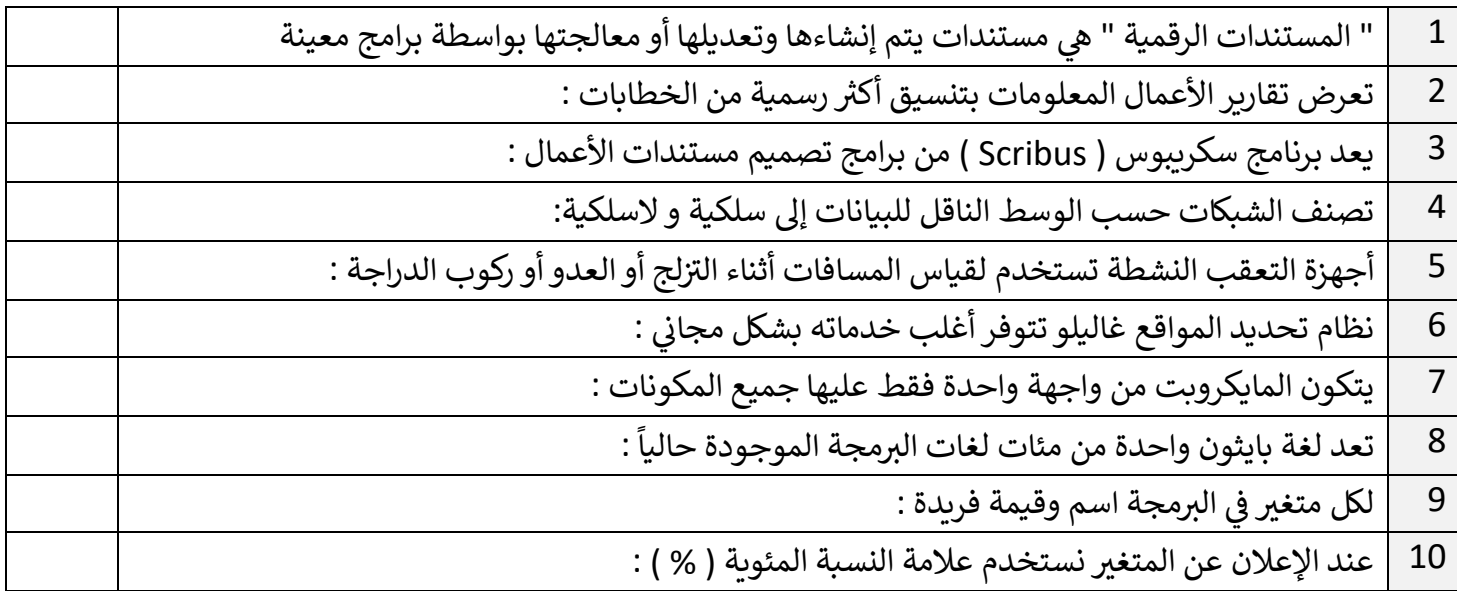

### **ر**<mark>السؤال الثالث :</mark> اختر من العمود الاول ما يناسبه من العمود الثاني فيما يلي : **ي**

5

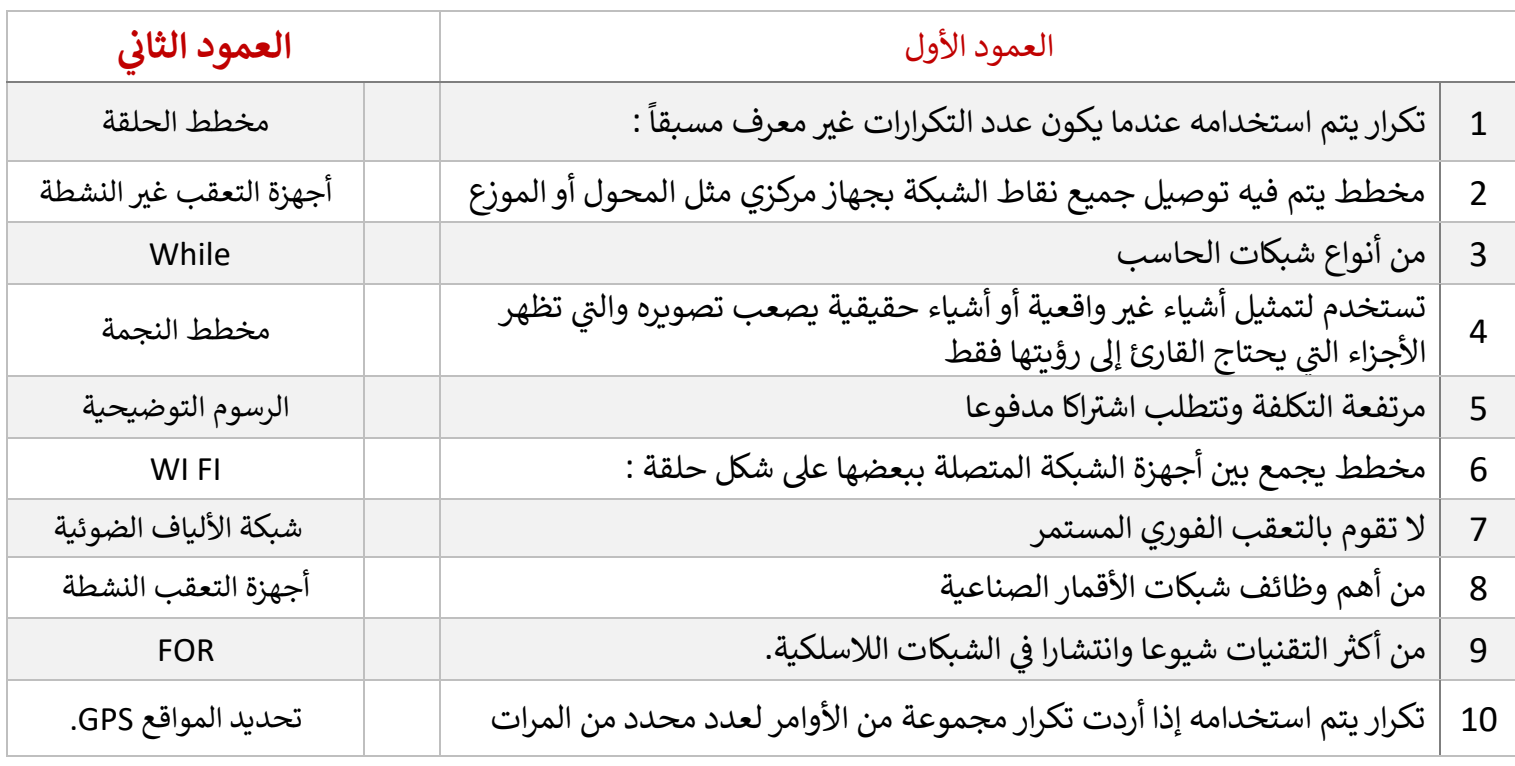

 **تمت األسئلة، اللهم اختم أعمالنا بالنجا ح** 

عدد الأوراق= 2

**معلمة المادة : نجود دحمان**

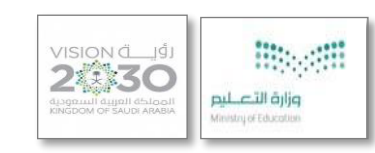

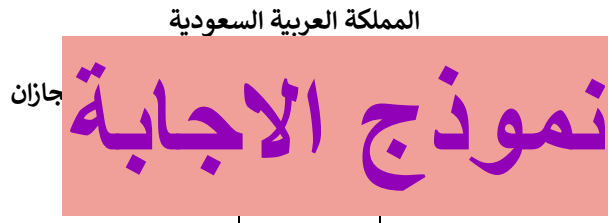

**اليوم : الموافق : / / 1443 ـه المادة تقنية رقمية 3-1** 

أسئلة اختبار مادة تقنية رقمية 1-3 الفصل الدراسي الثالث لعام 1443 هـ

# <mark>السؤال الأول:</mark> اختاري الإجابة الصحيحة فيما يلي :</mark>

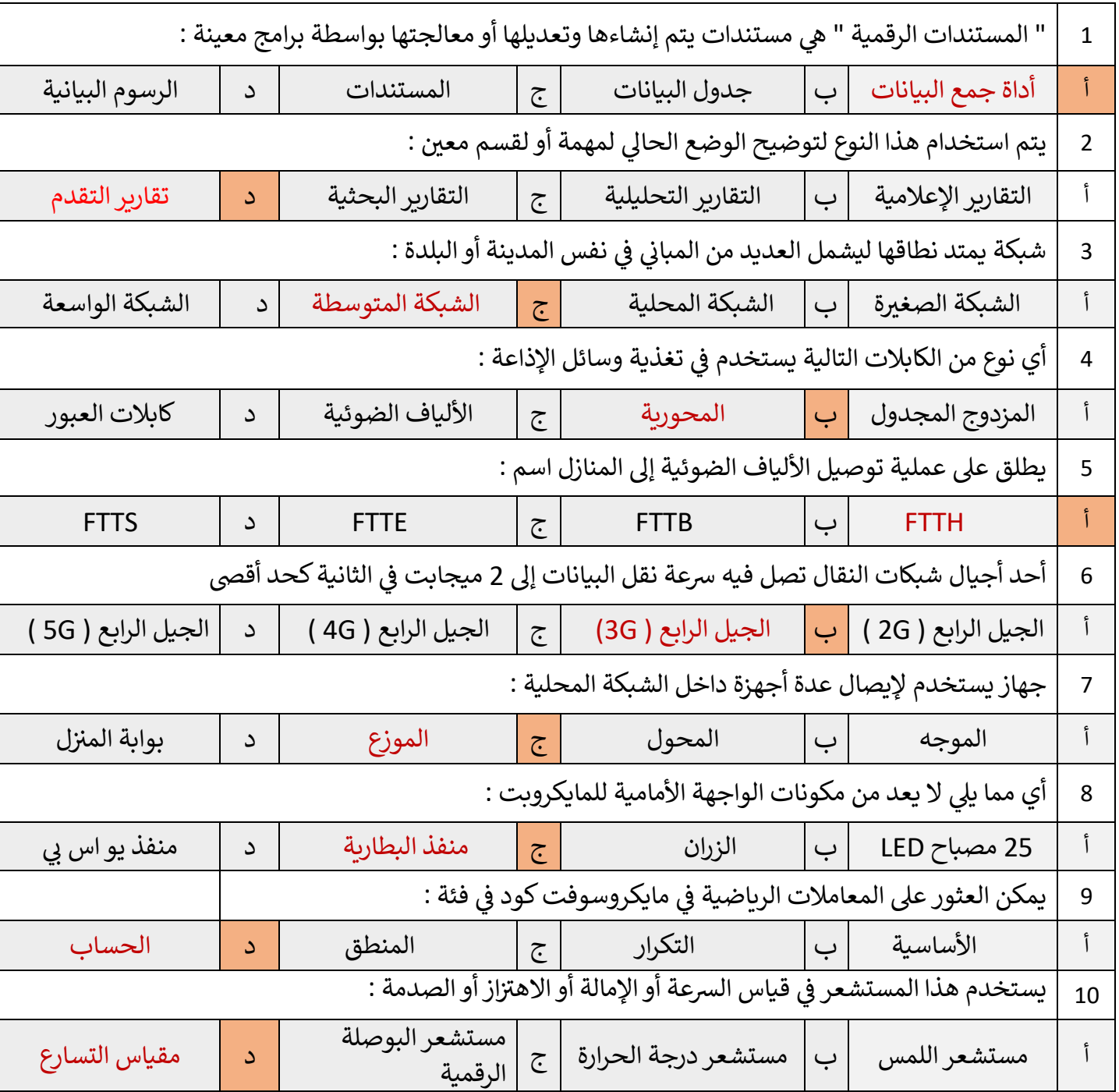

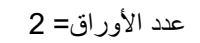

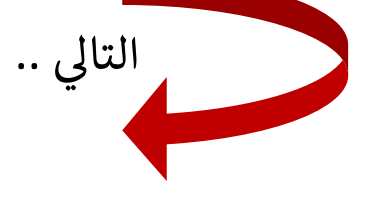

### **ي**  <mark>السؤال الثاني</mark> : ضعي علامة ✔ عند الإجابة الصحيحة وعلامة 人 عند الإجابة الخاطئة :

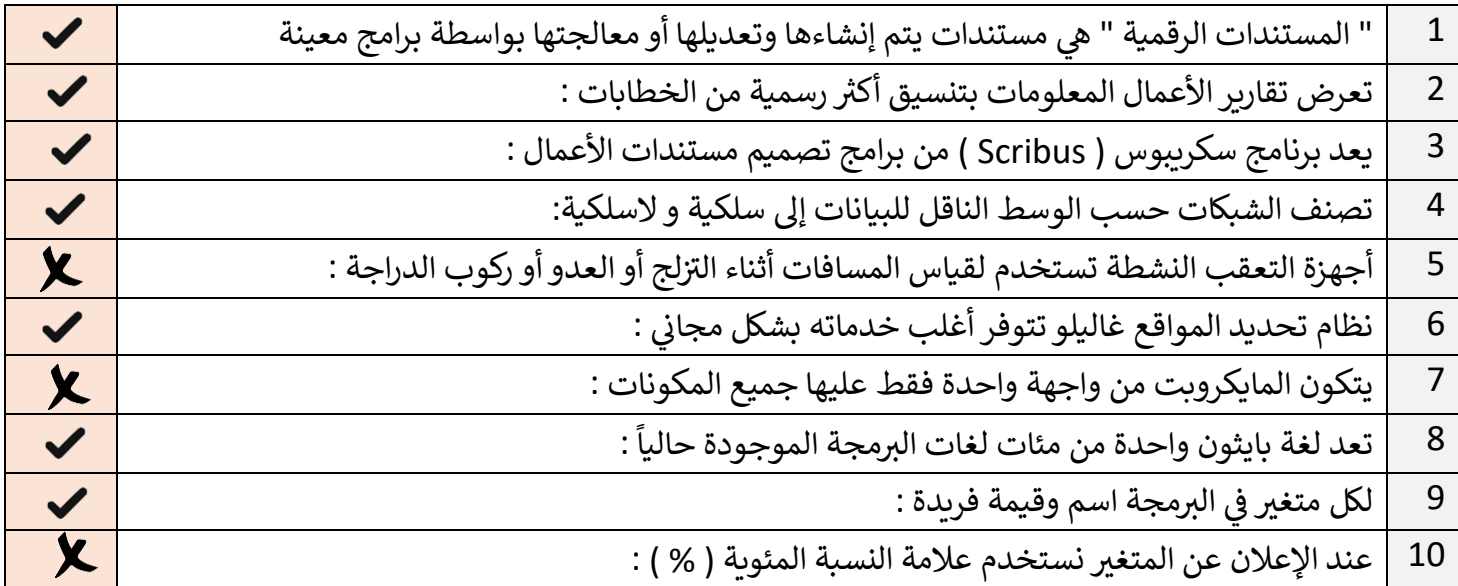

**ر**<mark>السؤال الثالث :</mark> اختر من العمود الاول ما يناسبه من العمود الثاني فيما يلي : **ي** 

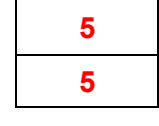

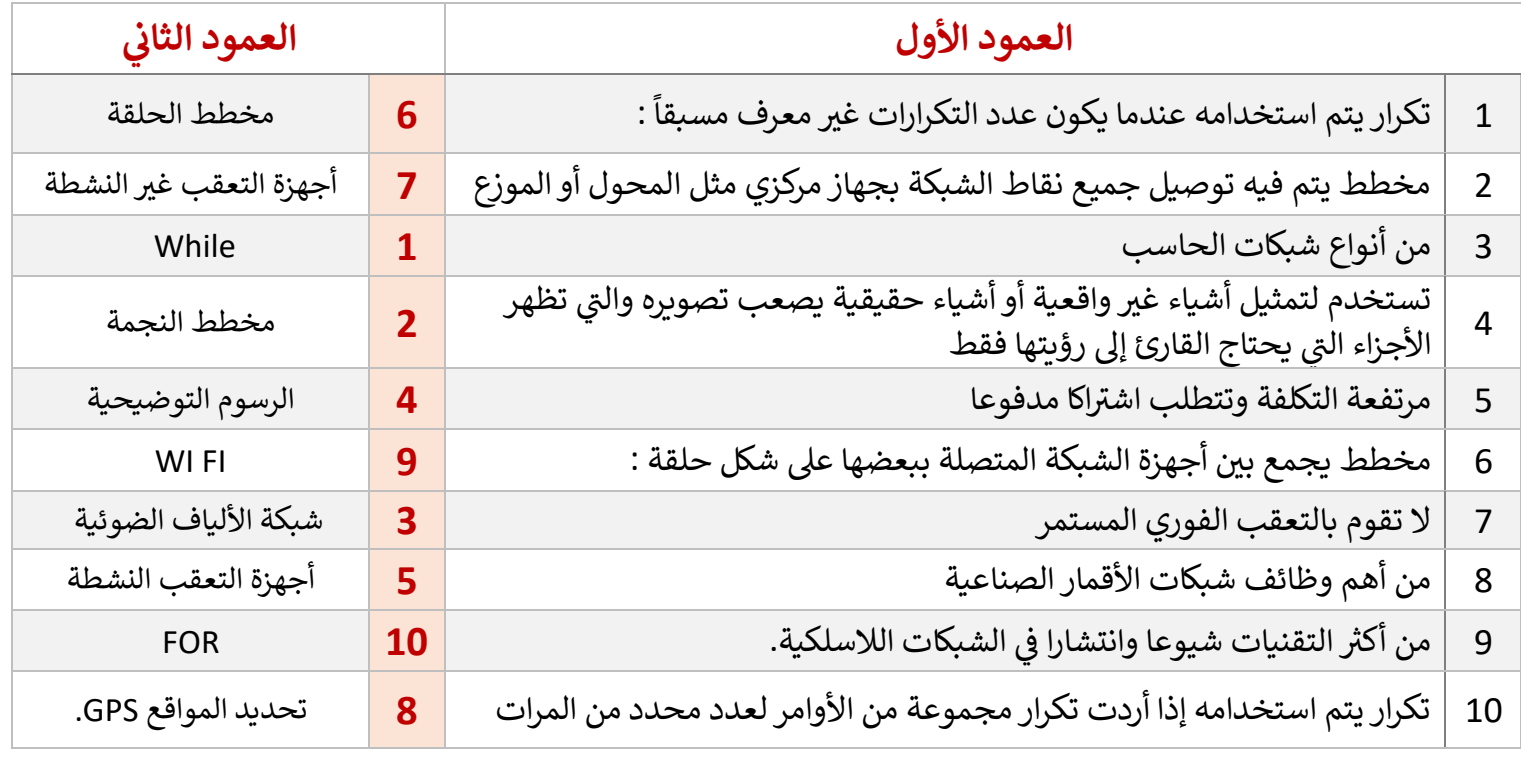

 **تمت األسئلة، اللهم اختم أعمالنا بالنجا ح** 

**معلمة المادة : نجود دحمان**